# Image Filtering Lecture 03

# Computer Vision for Geosciences

2021-03-12

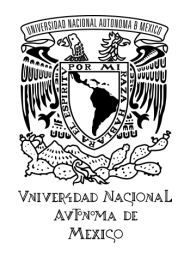

# 1. [Introduction](#page-2-0)

# 2. [Spatial Domain Filtering](#page-8-0)

- 1. [linear spatial filter](#page-9-0)
- 2. [convolutions](#page-30-0)
- 3. [kernels types and applications](#page-34-0)

# 3. [Frequency domain filtering](#page-48-0)

- 1. [1D Fourier transform](#page-49-0)
- 2. [2D Fourier transform](#page-52-0)
- 3. [Butterworth filter](#page-63-0)

# <span id="page-2-0"></span>1. [Introduction](#page-2-0)

# 2. [Spatial Domain Filtering](#page-8-0)

- 1. [linear spatial filter](#page-9-0)
- 2. [convolutions](#page-30-0)
- 3. [kernels types and applications](#page-34-0)

# 3. [Frequency domain filtering](#page-48-0)

- 1. [1D Fourier transform](#page-49-0)
- 2. [2D Fourier transform](#page-52-0)
- 3. [Butterworth filter](#page-63-0)

The image transformations discussed so far are based on the expression:

$$
g(x,y)=T[f(x,y)]
$$

where:

- $\blacksquare$   $f(x, y)$  is an input image
- $g(x, y)$  is the output image
- $\blacksquare$  T is an operator on f defined over a neighborhood of point  $(x, y)$

Previous lecture:

 $\Rightarrow$  the operator T was applied to individual pixels ("Point Operations"), i.e., neighborhood = 1x1 pix  $\Rightarrow$  the function is an *intensity transformation function*, to change image contrast, etc.

The image transformations discussed so far are based on the expression:

$$
g(x,y)=T[f(x,y)]
$$

where:

- $\blacksquare$   $f(x, y)$  is an input image
- $g(x, y)$  is the output image
- $\blacksquare$  T is an operator on f defined over a neighborhood of point  $(x, y)$

### Previous lecture:

 $\Rightarrow$  the operator T was applied to individual pixels ("Point Operations"), i.e., neighborhood = 1x1 pix  $\Rightarrow$  the function is an *intensity transformation function*, to change image contrast, etc.

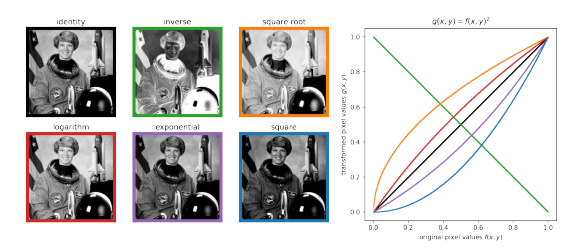

# **Today: filtering!**

 $\Rightarrow$  Purpose: blur, sharpen, remove noise, filter frequencies, etc.

- ⇒ Approaches:
	- 1. **spatial domain filtering**
		- the neighborhood is *>*1 pixel ("Point Processing" → "Neighborhood Processing")
		- spatial filtering modifies an image by replacing the value of each pixel by a function of the values of the pixel and its neighbor
		- if the operation performed on the image pixels is linear, then the filter is called a linear spatial filter
		- spatial filters are applied by **convolution**
	- 2. **frequency domain filtering**
		- the **2D direct Fourier transform** is applied to extract image frequencies
		- the amplitude spectrum can be band-passed to filter certain frequencies
		- the inverse 2D direct Fourier transform is used to restitute filtered image

# **Today: filtering!**

 $\Rightarrow$  Purpose: blur, sharpen, remove noise, filter frequencies, etc.

- ⇒ Approaches:
	- 1. **spatial domain filtering**
		- the neighborhood is *>*1 pixel ("Point Processing" → "Neighborhood Processing")
		- spatial filtering modifies an image by replacing the value of each pixel by a function of the values of the pixel and its neighbor
		- if the operation performed on the image pixels is linear, then the filter is called a linear spatial filter
		- spatial filters are applied by **convolution**
	- 2. **frequency domain filtering**
		- the **2D direct Fourier transform** is applied to extract image frequencies
		- the amplitude spectrum can be band-passed to filter certain frequencies
		- the inverse 2D direct Fourier transform is used to restitute filtered image

# **Today: filtering!**

 $\Rightarrow$  Purpose: blur, sharpen, remove noise, filter frequencies, etc.

- ⇒ Approaches:
	- 1. **spatial domain filtering**
		- the neighborhood is *>*1 pixel ("Point Processing" → "Neighborhood Processing")
		- spatial filtering modifies an image by replacing the value of each pixel by a function of the values of the pixel and its neighbor
		- if the operation performed on the image pixels is linear, then the filter is called a linear spatial filter
		- spatial filters are applied by **convolution**
	- 2. **frequency domain filtering**
		- the **2D direct Fourier transform** is applied to extract image frequencies
		- the amplitude spectrum can be band-passed to filter certain frequencies
		- the inverse 2D direct Fourier transform is used to restitute filtered image

# <span id="page-8-0"></span>1. [Introduction](#page-2-0)

# 2. [Spatial Domain Filtering](#page-8-0)

- 1. [linear spatial filter](#page-9-0)
- 2. [convolutions](#page-30-0)
- 3. [kernels types and applications](#page-34-0)

# 3. [Frequency domain filtering](#page-48-0)

- 1. [1D Fourier transform](#page-49-0)
- 2. [2D Fourier transform](#page-52-0)
- 3. [Butterworth filter](#page-63-0)

# ⇒ sum-of-products operation between an **input image f(x,y)** and a **filter kernel w France Spatial filter<br>• kernel size (m,n) defines the neighborhood of operation on pixel at position (x,y)<br>• kernel size (m,n) defines the neighborhood of operation on pixel at position (x,y)<br>• kernel coefficients define**

- <span id="page-9-0"></span>**• kernel size (m,n) defines the neighborhood of operation on pixel at position (x,v)**
- 

- ⇒ sum-of-products operation between an **input image f(x,y)** and a **filter kernel w France Spatial filter<br>• kernel size (m,n) defines the neighborhood of operation on pixel at position (x,y)<br>• kernel size (m,n) defines the neighborhood of operation on pixel at position (x,y)<br>• kernel coefficients define** 
	- **•** kernel size  $(m,n)$  defines the neighborhood of operation on pixel at position  $(x,y)$
	-

⇒ sum-of-products operation between an **input image f(x,y)** and a **filter kernel w the proper spatial filter<br>• kernel size of the spatial filter**<br>• sum-of-products operation between an <mark>input image f(x,y)</mark> and a <u>filter kernel w</u><br>• <u>kernel size</u> (m,n) defines the neighborhood of operation on pixel at p

- **•** kernel size  $(m,n)$  defines the neighborhood of operation on pixel at position  $(x,y)$
- 

- ⇒ sum-of-products operation between an **input image f(x,y)** and a **filter kernel w**
	- **kernel size (m,n) defines the neighborhood of operation on pixel at position (x,v)**
	- kernel coefficients define the nature of the filter

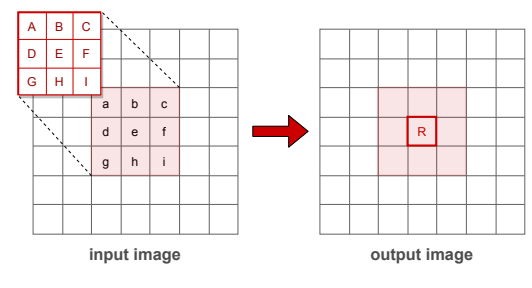

### **KERNEL**

 $R = A^*a + B^*b + ... + H^*h + I^*i$ 

- ⇒ sum-of-products operation between an **input image f(x,y)** and a **filter kernel w the proper spatial filter<br>• kernel size of the spatial filter**<br>• sum-of-products operation between an <mark>input image f(x,y)</mark> and a <u>filter kernel w</u><br>• <u>kernel size</u> (m,n) defines the neighborhood of operation on pixel at p
	- **kernel size (m,n) defines the neighborhood of operation on pixel at position (x,v)**
	-

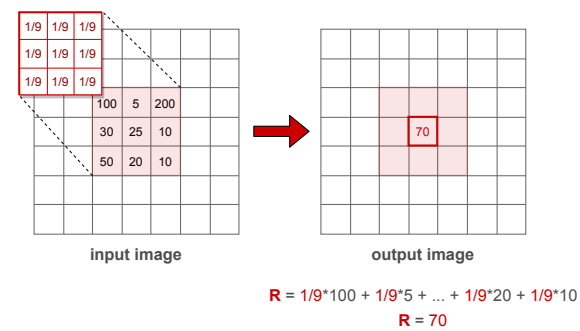

### **KERNEL**

- ⇒ sum-of-products operation between an **input image f(x,y)** and a **filter kernel w the proper spatial filter<br>• kernel size of the spatial filter**<br>• sum-of-products operation between an <mark>input image f(x,y)</mark> and a <u>filter kernel w</u><br>• <u>kernel size</u> (m,n) defines the neighborhood of operation on pixel at p
	- **kernel size (m,n) defines the neighborhood of operation on pixel at position (x,v)**
	-

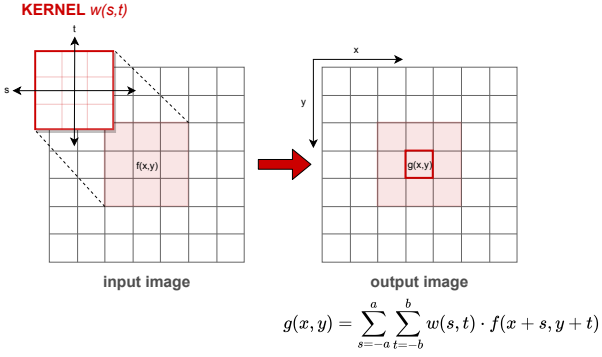

where  $a$  and  $b$  define an odd-shape kernel size (m=2a+1, n=2b+1)

- ⇒ sum-of-products operation between an **input image f(x,y)** and a **filter kernel w**
	- e kernel size  $(m,n)$  defines the neighborhood of operation on pixel at position  $(x,y)$
	- kernel coefficients define the nature of the filter
- $\Rightarrow$  kernel slides across the input image to produce a *filtered* **output image g(x,y)** 
	- **stride = sliding step** (stride=1 => kernel will slide by 1 pixel per column/row at a time)

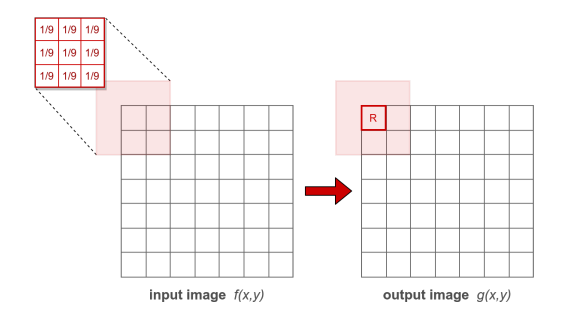

- ⇒ sum-of-products operation between an **input image f(x,y)** and a **filter kernel w**
	- e kernel size  $(m,n)$  defines the neighborhood of operation on pixel at position  $(x,y)$
	- kernel coefficients define the nature of the filter
- $\Rightarrow$  kernel slides across the input image to produce a *filtered* **output image g(x,y)** 
	- **stride = sliding step** (stride=1 => kernel will slide by 1 pixel per column/row at a time)

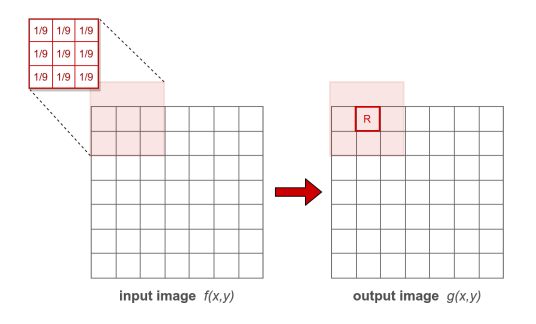

- ⇒ sum-of-products operation between an **input image f(x,y)** and a **filter kernel w**
	- **kernel size (m,n) defines the neighborhood of operation on pixel at position (x,v)**
	- kernel coefficients define the nature of the filter
- $\Rightarrow$  kernel slides across the input image to produce a *filtered* **output image**  $g(x,y)$ 
	- **stride = sliding step** (stride=1 => kernel will slide by 1 pixel per column/row at a time)

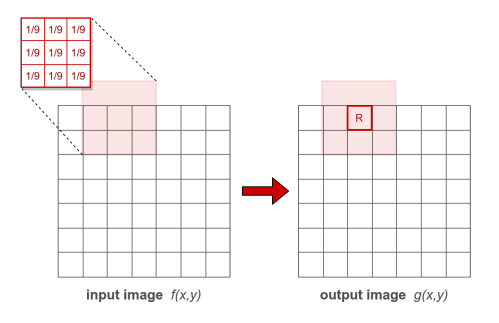

- ⇒ sum-of-products operation between an **input image f(x,y)** and a **filter kernel w**
	- **kernel size (m,n) defines the neighborhood of operation on pixel at position (x,v)**
	- kernel coefficients define the nature of the filter
- $\Rightarrow$  kernel slides across the input image to produce a *filtered* **output image g(x,y)** 
	- **stride = sliding step** (stride=1 => kernel will slide by 1 pixel per column/row at a time)

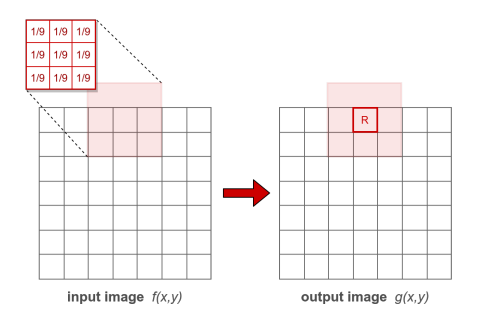

- ⇒ sum-of-products operation between an **input image f(x,y)** and a **filter kernel w**
	- e kernel size  $(m,n)$  defines the neighborhood of operation on pixel at position  $(x,y)$
	- kernel coefficients define the nature of the filter
- $\Rightarrow$  kernel slides across the input image to produce a *filtered* **output image g(x,y)** 
	- **stride = sliding step** (stride=1 => kernel will slide by 1 pixel per column/row at a time)

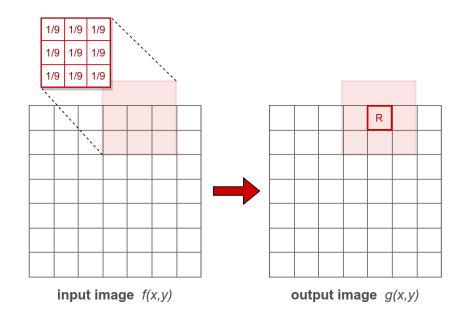

- ⇒ sum-of-products operation between an **input image f(x,y)** and a **filter kernel w**
	- e kernel size  $(m,n)$  defines the neighborhood of operation on pixel at position  $(x,y)$
	- kernel coefficients define the nature of the filter
- $\Rightarrow$  kernel slides across the input image to produce a *filtered* **output image g(x,y)** 
	- **stride = sliding step** (stride=1 => kernel will slide by 1 pixel per column/row at a time)

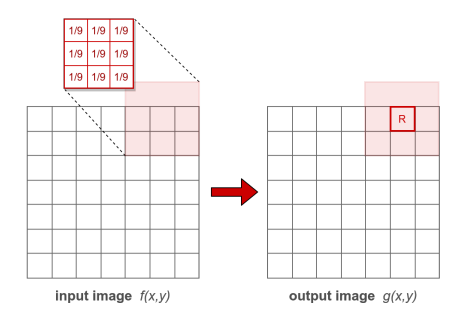

- ⇒ sum-of-products operation between an **input image f(x,y)** and a **filter kernel w**
	- e kernel size  $(m,n)$  defines the neighborhood of operation on pixel at position  $(x,y)$
	- kernel coefficients define the nature of the filter
- $\Rightarrow$  kernel slides across the input image to produce a *filtered* **output image g(x,y)** 
	- **stride = sliding step** (stride=1 => kernel will slide by 1 pixel per column/row at a time)

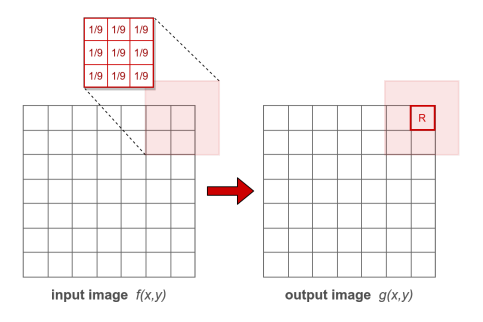

- ⇒ sum-of-products operation between an **input image f(x,y)** and a **filter kernel w**
	- e kernel size  $(m,n)$  defines the neighborhood of operation on pixel at position  $(x,y)$
	- kernel coefficients define the nature of the filter
- $\Rightarrow$  kernel slides across the input image to produce a *filtered* **output image g(x,y)** 
	- **stride = sliding step** (stride=1 => kernel will slide by 1 pixel per column/row at a time)

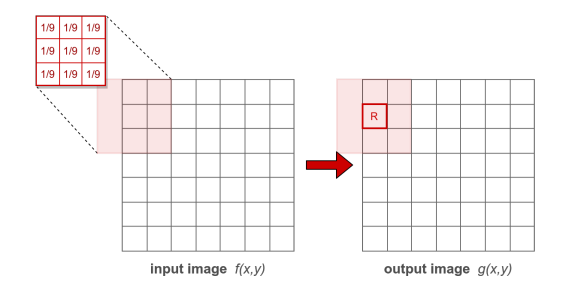

- ⇒ sum-of-products operation between an **input image f(x,y)** and a **filter kernel w**
	- e kernel size  $(m,n)$  defines the neighborhood of operation on pixel at position  $(x,y)$
	- kernel coefficients define the nature of the filter
- $\Rightarrow$  kernel slides across the input image to produce a *filtered* **output image g(x,y)** 
	- **stride = sliding step** (stride=1 => kernel will slide by 1 pixel per column/row at a time)

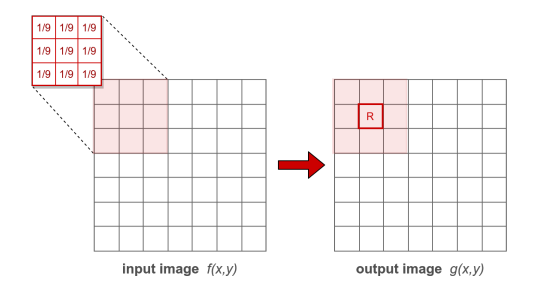

- ⇒ sum-of-products operation between an **input image f(x,y)** and a **filter kernel w**
	- **kernel size (m,n) defines the neighborhood of operation on pixel at position (x,v)**
	- kernel coefficients define the nature of the filter
- $\Rightarrow$  kernel slides across the input image to produce a *filtered* **output image**  $g(x,y)$ 
	- **stride = sliding step** (stride=1 => kernel will slide by 1 pixel per column/row at a time)

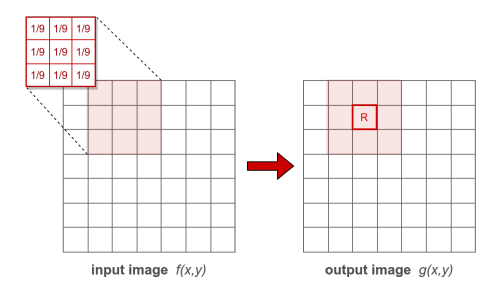

- ⇒ sum-of-products operation between an **input image f(x,y)** and a **filter kernel w**
	- **kernel size (m,n) defines the neighborhood of operation on pixel at position (x,v)**
	- kernel coefficients define the nature of the filter
- $\Rightarrow$  kernel slides across the input image to produce a *filtered* **output image g(x,y)** 
	- **stride = sliding step** (stride=1 => kernel will slide by 1 pixel per column/row at a time)

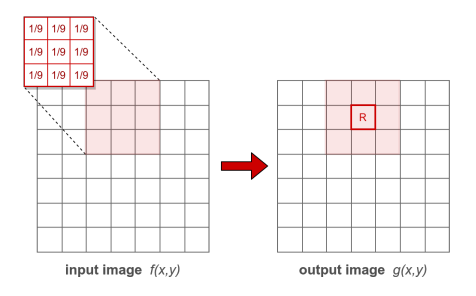

- ⇒ sum-of-products operation between an **input image f(x,y)** and a **filter kernel w**
	- e kernel size  $(m,n)$  defines the neighborhood of operation on pixel at position  $(x,y)$
	- kernel coefficients define the nature of the filter
- $\Rightarrow$  kernel slides across the input image to produce a *filtered* **output image g(x,y)** 
	- **stride = sliding step** (stride=1 => kernel will slide by 1 pixel per column/row at a time)

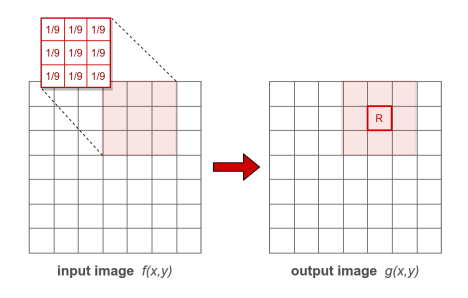

- ⇒ sum-of-products operation between an **input image f(x,y)** and a **filter kernel w**
	- **kernel size (m,n) defines the neighborhood of operation on pixel at position (x,v)**
	- kernel coefficients define the nature of the filter
- $\Rightarrow$  kernel slides across the input image to produce a *filtered* **output image g(x,y)** 
	- **stride = sliding step** (stride=1 => kernel will slide by 1 pixel per column/row at a time)

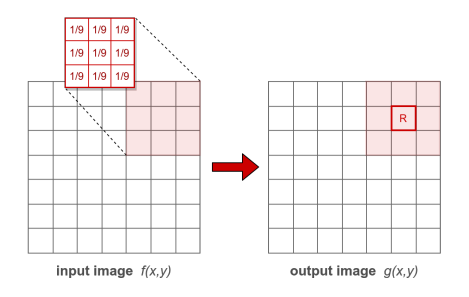

- ⇒ sum-of-products operation between an **input image f(x,y)** and a **filter kernel w**
	- **kernel size (m,n) defines the neighborhood of operation on pixel at position (x,v)**
	- kernel coefficients define the nature of the filter
- $\Rightarrow$  kernel slides across the input image to produce a *filtered* **output image g(x,y)** 
	- **stride = sliding step** (stride=1 => kernel will slide by 1 pixel per column/row at a time)
	- **padding**  $=$  **pad the image so the kernel can also operate on the edges** (pad size=kernel size//2)

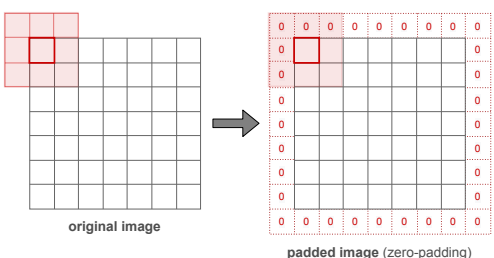

### **KERNEL**

⇒ sum-of-products operation between an **input image f(x,y)** and a **filter kernel w**

- **kernel size (m,n) defines the neighborhood of operation on pixel at position (x,v)**
- kernel coefficients define the nature of the filter
- $\Rightarrow$  kernel slides across the input image to produce a *filtered* **output image g(x,y)** 
	- **stride = sliding step** (stride=1 => kernel will slide by 1 pixel per column/row at a time)
	- **padding**  $=$  **pad the image so the kernel can also operate on the edges** (pad size=kernel size//2)

various padding types (Richard Szeliski, 2010)

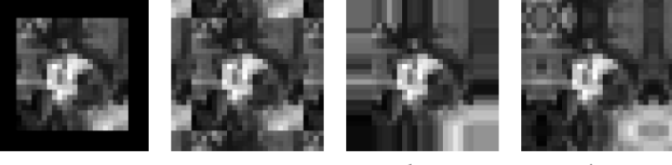

zero

wrap

clamp

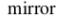

<span id="page-30-0"></span> $\Rightarrow$  the sum-of-products operation between the input image  $f(x, y)$  and filter kernel w (eq.1) is the implementation of a **spatial convolution** (eq.2)

$$
g(x, y) = \sum_{s=-a}^{a} \sum_{t=-b}^{b} w(s, t) \cdot f(x - s, y - t)
$$
(1)  

$$
g = w*f
$$
(2)

 $\Rightarrow$  the sum-of-products operation between the input image  $f(x, y)$  and filter kernel w (eq.1) is the implementation of a **spatial convolution** (eq.2)

$$
g(x, y) = \sum_{s=-a}^{a} \sum_{t=-b}^{b} w(s, t) \cdot f(x - s, y - t)
$$
(1)  

$$
g = w*f
$$
(2)

**linear spatial filtering** ⇐⇒ **spatial convolution**

 $\Rightarrow$  the sum-of-products operation between the input image  $f(x, y)$  and filter kernel w (eq.1) is the implementation of a **spatial convolution** (eq.2)

$$
g(x, y) = \sum_{s=-a}^{a} \sum_{t=-b}^{b} w(s, t) \cdot f(x - s, y - t)
$$
(1)  

$$
g = w*f
$$
(2)

**linear spatial filtering** ⇐⇒ **spatial convolution**

**convolutions** are the core operations used by **Convolutional Neural Networks** (CNN)

 $\Rightarrow$  the sum-of-products operation between the input image  $f(x, y)$  and filter kernel w (eq.1) is the implementation of a **spatial convolution** (eq.2)

$$
g(x, y) = \sum_{s=-a}^{a} \sum_{t=-b}^{b} w(s, t) \cdot f(x - s, y - t)
$$
(1)  

$$
g = w*f
$$
(2)

**linear spatial filtering** ⇐⇒ **spatial convolution**

**convolutions** are the core operations used by **Convolutional Neural Networks** (CNN)

**Nota Bene:** spatial **convolution** and spatial **correlation** operate in the same way, except that the correlation kernel is rotated by 180° ( $\Rightarrow$  when kernel values are symmetric about its center, correlation and convolution yield the same result)  $_{65}$ 

- smoothing spatial filters (low-pass)
	- box filter
	- gaussian filter

- smoothing spatial filters (low-pass)
	- box filter
	- gaussian filter
- sharpening spatial filters (high-pass)
	- Sobel filter, Prewitt filter
	- Laplacian filter

- smoothing spatial filters (low-pass)
	- box filter
	- gaussian filter
- sharpening spatial filters (high-pass)
	- Sobel filter, Prewitt filter
	- Laplacian filter
- other
	- emboss filter
	- etc.

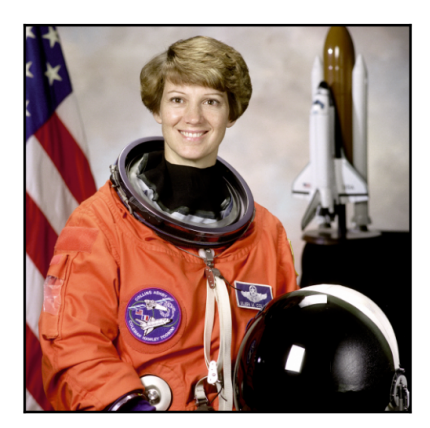

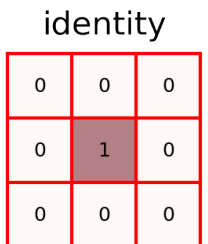

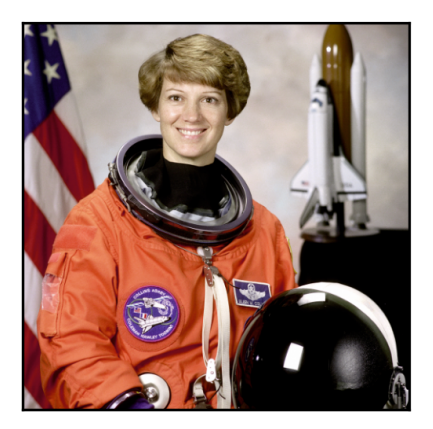

⇒ no change!

# **LOW PASS FILTER**

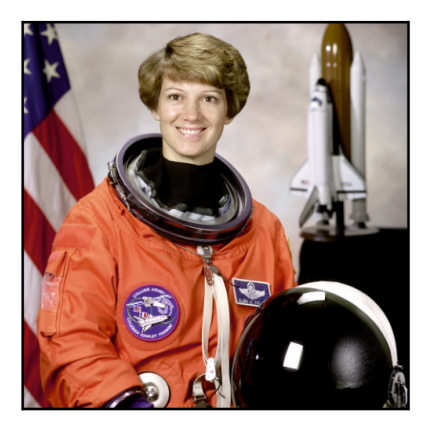

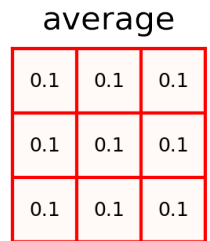

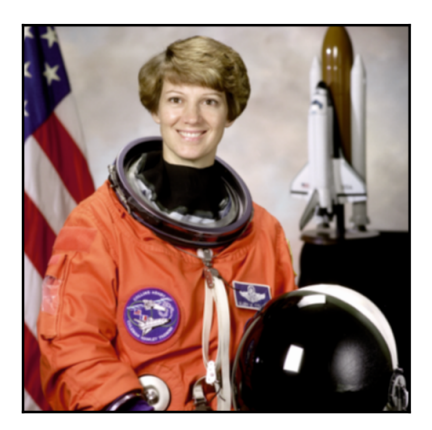

unweighted average, a.k.a. **box filter** (low pass) ⇒ blurring effect

# **LOW PASS FILTER**

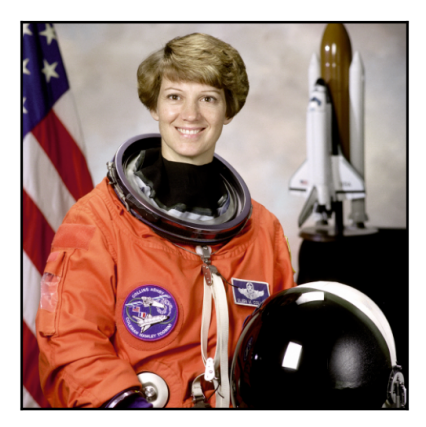

gaussian

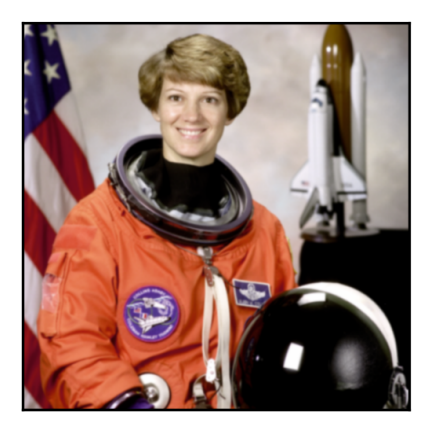

weighted average (low pass) ⇒ blurring effect

# **HIGH PASS FILTER**

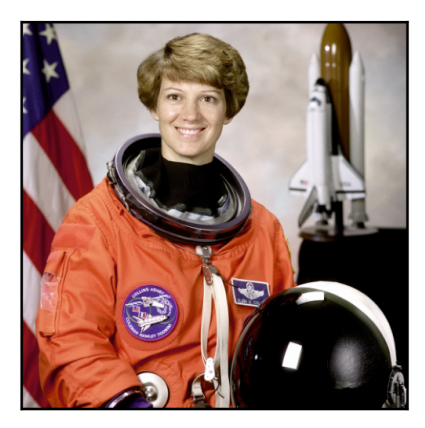

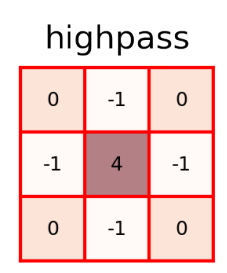

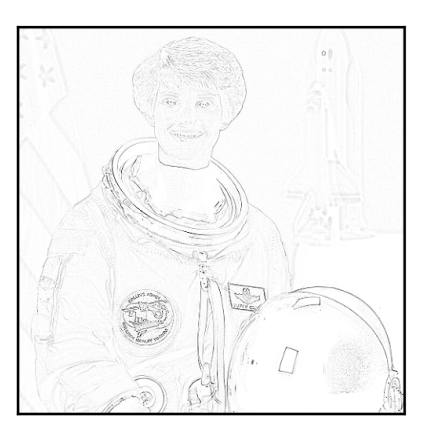

(extension of the Laplacian kernel) ⇒ edge detection (no orientation)

# **HIGH PASS FILTER**

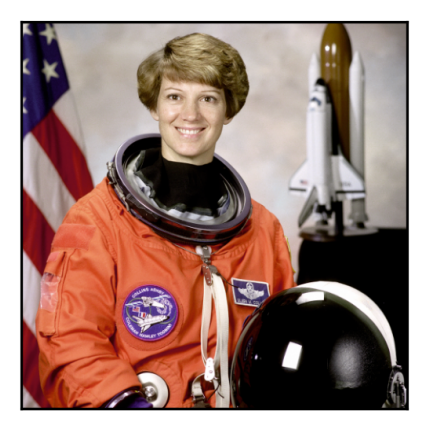

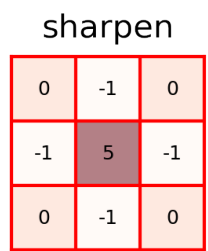

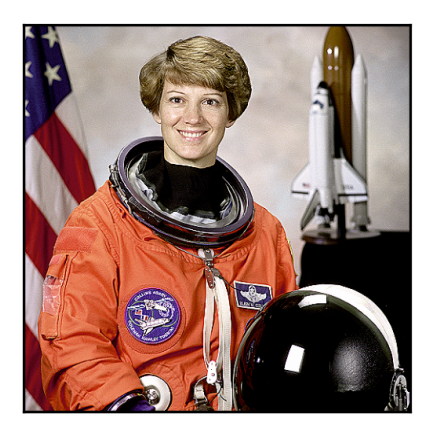

 $identity$  kernel  $+$  highpass kernel ⇒ sharpening effect

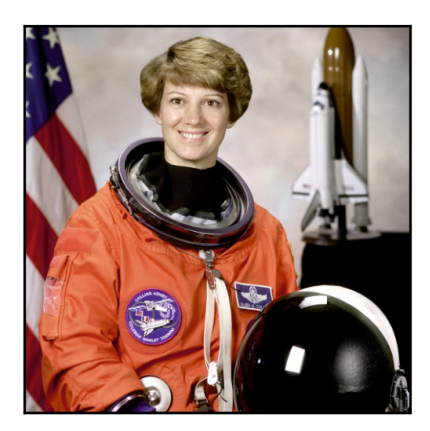

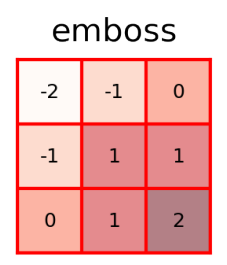

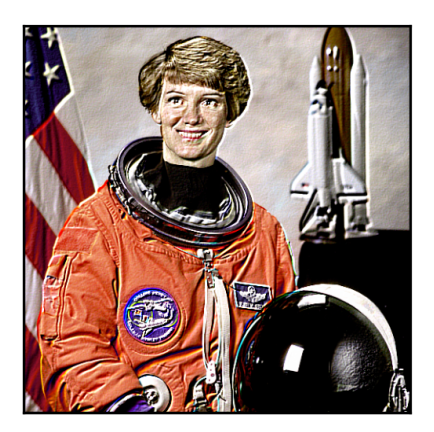

⇒ styling effect

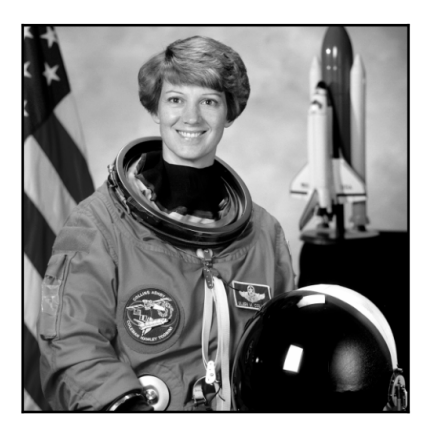

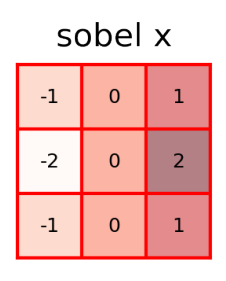

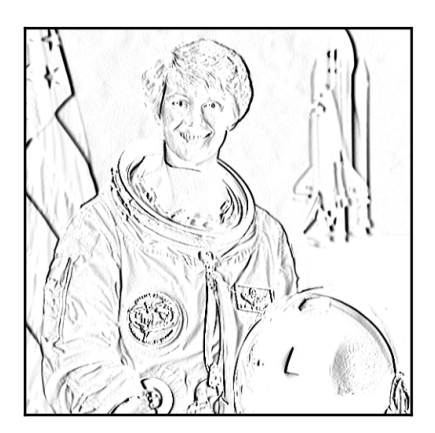

⇒ edge detection (x-direction)

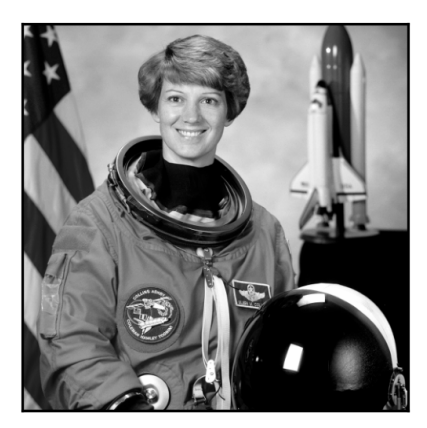

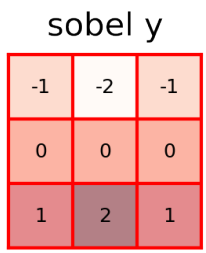

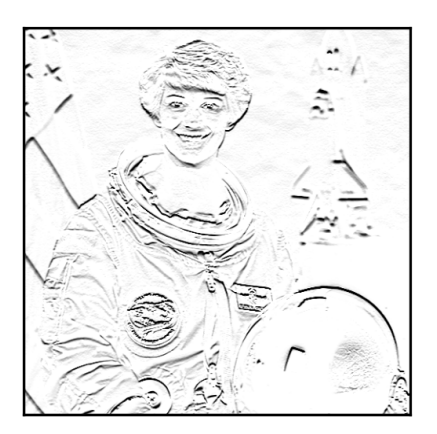

⇒ edge detection (y-direction)

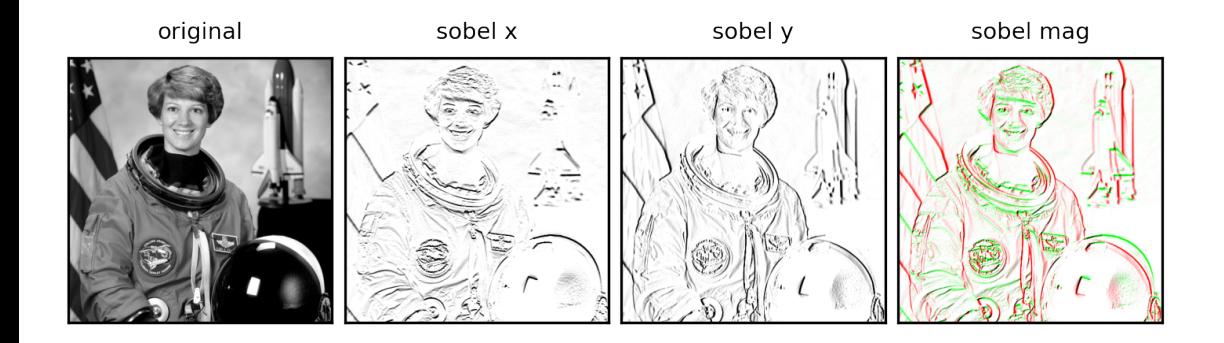

 $\Rightarrow$  edges + magnitude

### Gaussian filters are a true low-pass filter for the image

- $\Rightarrow$  we can retrieve the low-frequency in an image
- $\Rightarrow$  we can retrieve the high-frequency in an image by subtracting the low-frequency from the original image

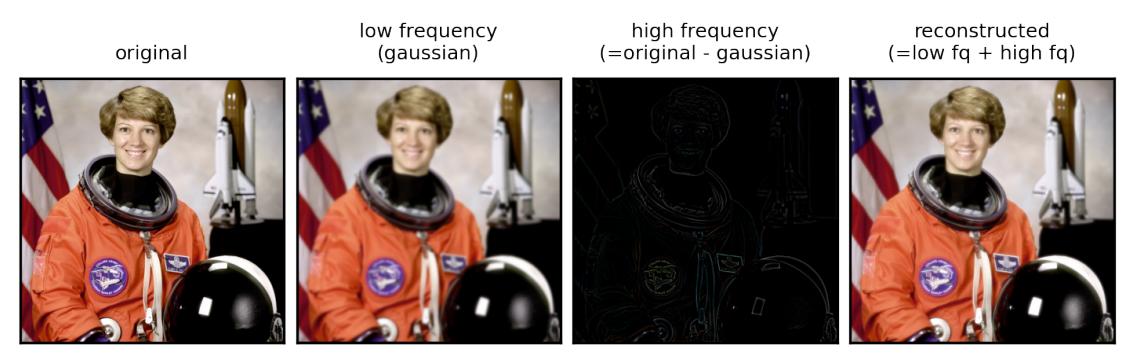

# <span id="page-48-0"></span>1. [Introduction](#page-2-0)

# 2. [Spatial Domain Filtering](#page-8-0)

- 1. [linear spatial filter](#page-9-0)
- 2. [convolutions](#page-30-0)
- 3. [kernels types and applications](#page-34-0)

# 3. [Frequency domain filtering](#page-48-0)

- 1. [1D Fourier transform](#page-49-0)
- 2. [2D Fourier transform](#page-52-0)
- 3. [Butterworth filter](#page-63-0)

### <span id="page-49-0"></span>⇒ convolutions for **spatial domain filtering** is powerful, BUT it has high computational costs

⇒ **frequency domain filtering** offers computational advantages:

(**convolution** in the time domain ⇐⇒ **multiplication** in the frequency domain)

- ⇒ convolutions for **spatial domain filtering** is powerful, BUT it has high computational costs
- ⇒ **frequency domain filtering** offers computational advantages:

(**convolution** in the time domain ⇐⇒ **multiplication** in the frequency domain)

**Fourier theorem**: a continuous and periodic function can be approximated as infinite sum of sine- and cosine-functions

- **Forward transform**: Time Domain → Frequency Domain
- **Inverse transform**: Frequency Domain → Time Domain

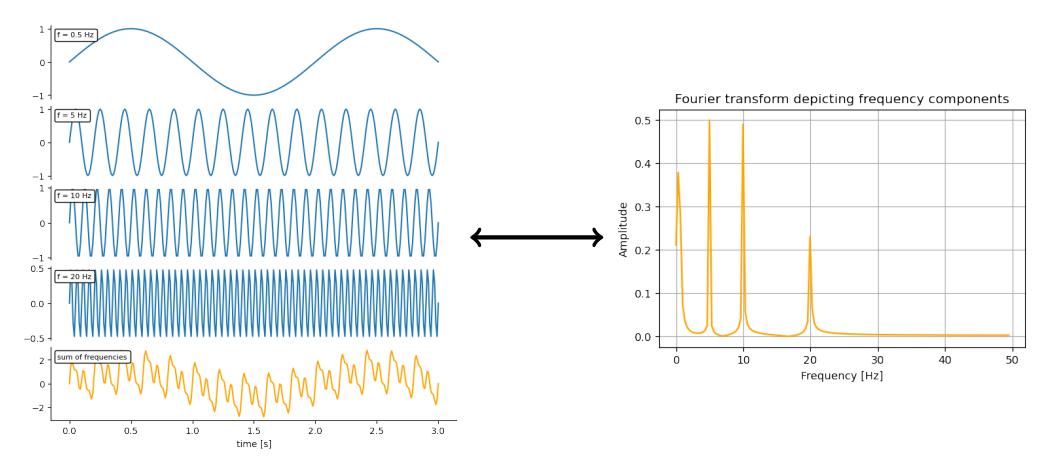

### <span id="page-52-0"></span>**Fourier transform on images ?**

### $\Rightarrow$  an image can also be expressed as the sum of sinusoids of different frequencies and amplitudes

- $\Rightarrow$  the appearance of an image depends on the frequencies of its sinusoidal components:
	- **low frequencies**  $\rightarrow$  regions with intensities that vary slowly (e.g., the walls in an image of a room)
	- **high frequencies**  $\rightarrow$  edges and other sharp intensity transitions

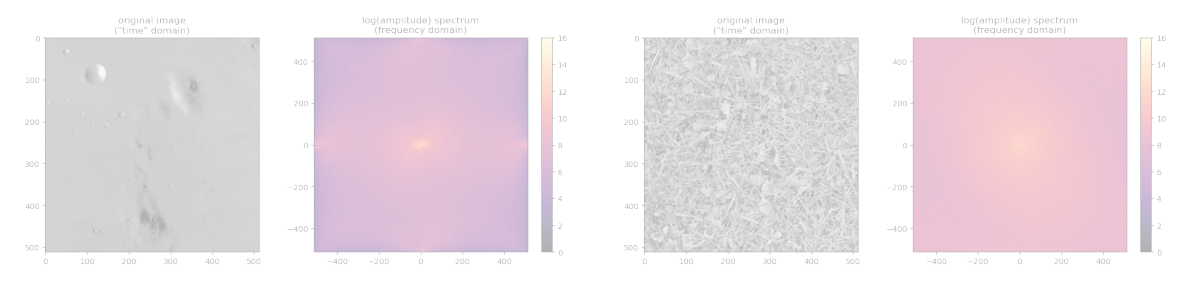

### **Fourier transform on images ?**

 $\Rightarrow$  an image can also be expressed as the sum of sinusoids of different frequencies and amplitudes

- ⇒ the appearance of an image depends on the frequencies of its sinusoidal components:<br>(NB: Fourier transform of a real function is symmetric about the origin; by convention frequency 0 is set at the center of image)
	- **low frequencies**  $\rightarrow$  regions with intensities that vary slowly (e.g., the walls in an image of a room)
	- **high frequencies**  $\rightarrow$  edges and other sharp intensity transitions

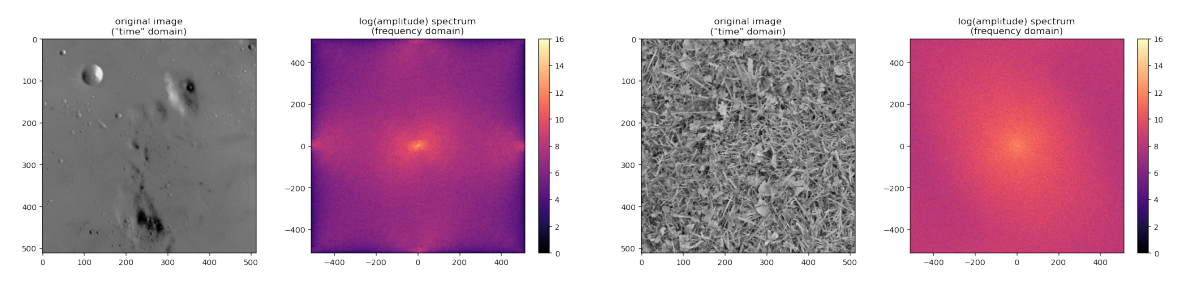

# **2D Fourier transform on SYNTH images**

- ⇒ "dots" symmetric about origin in amplitude spectrum
- ⇒ distance/direction from origin imply frequency in time domain

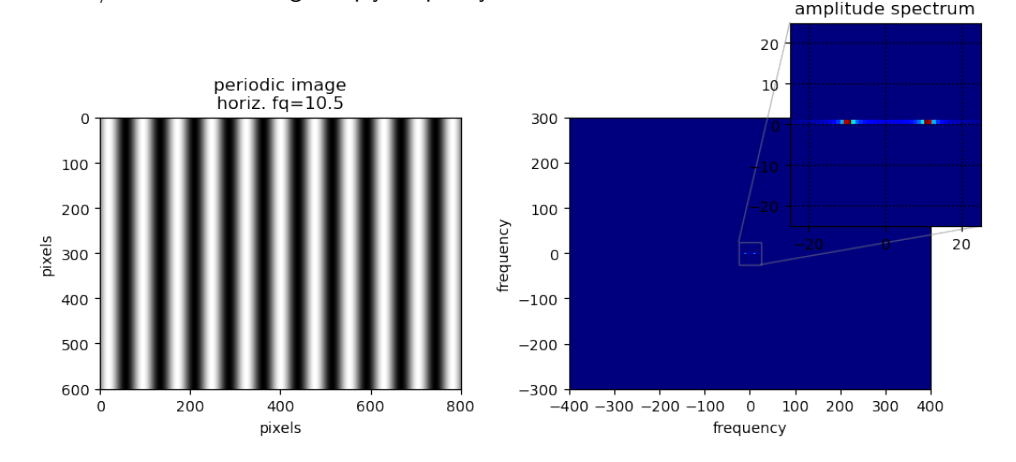

# **2D Fourier transform on SYNTH images**

- ⇒ "dots" symmetric about origin in amplitude spectrum
- ⇒ distance/direction from origin imply frequency in time domain

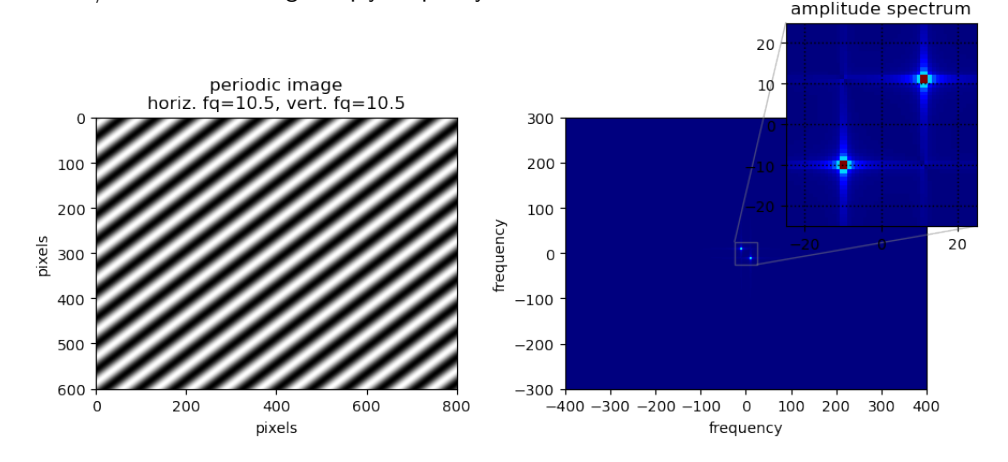

# **2D Fourier transform on SYNTH images**

- ⇒ "dots" symmetric about origin in amplitude spectrum
- ⇒ distance/direction from origin imply frequency in time domain

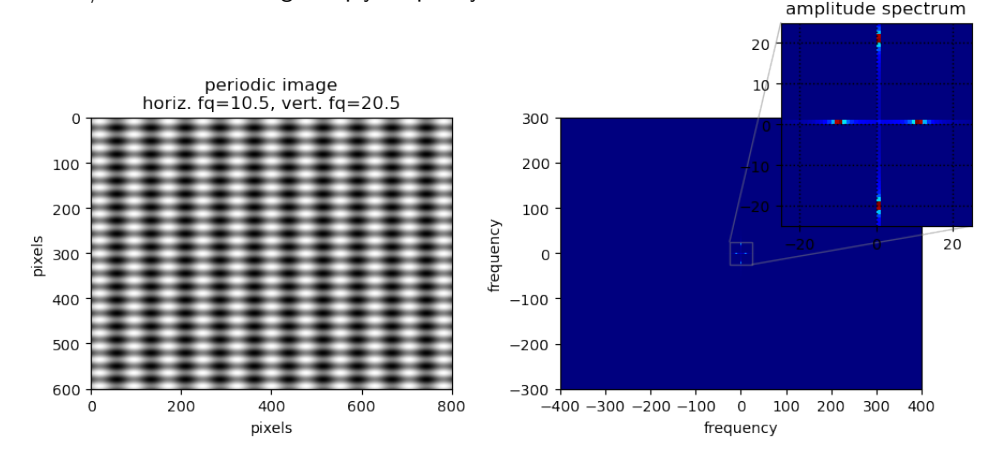

- ⇒ frequency content concentrated at low frequencies (hence contain more image information than the higher ones)
- $\Rightarrow$  amplitude spectrum shows two dominant directions: horizontal & vertical

(dominating directions originate from the regular patterns in the background of the original image)

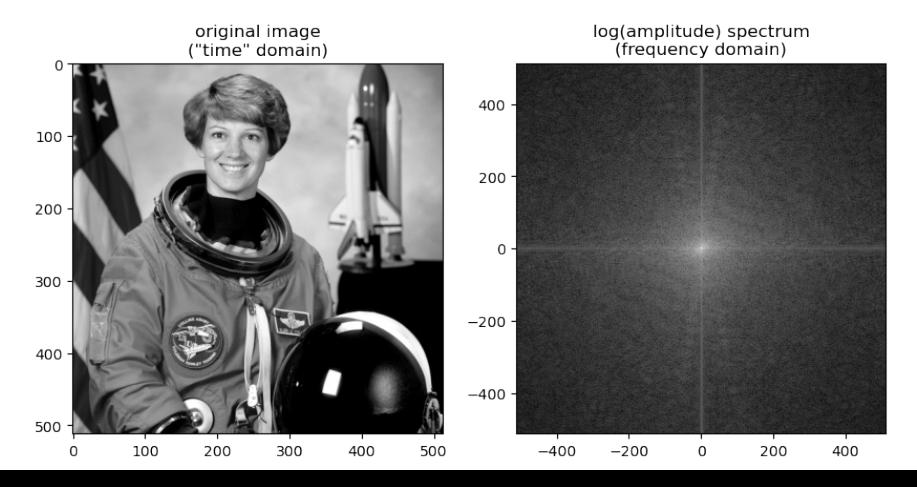

- $\Rightarrow$  frequency content concentrated at low frequencies (long wavelengths)
- ⇒ amplitude spectrum shows two dominant directions: horizontal & vertical

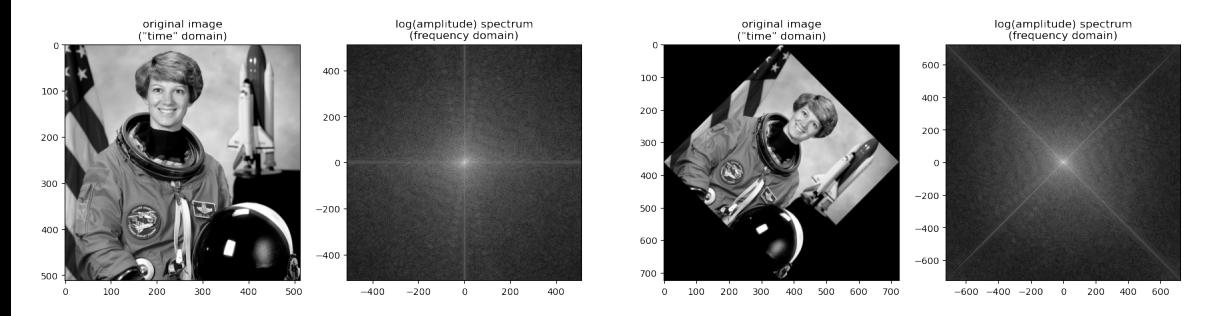

### Frequency domain filtering 2. 2D Fourier transform

### **2D Fourier transform on REAL images**

 $\Rightarrow$  band-pass image frequencies

- **low-pass** filter  $\rightarrow$  cut off high-frequencies
- **high-pass** filter  $\rightarrow$  cut off low-frequencies

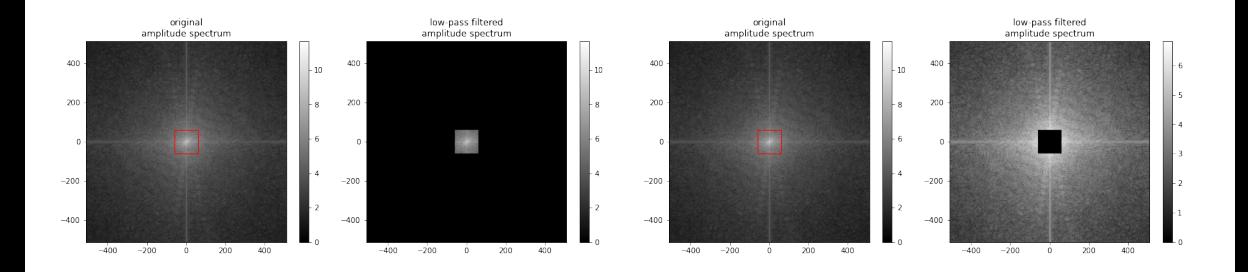

### ⇒ image can be reconstructed using the **inverse Fourier transform**

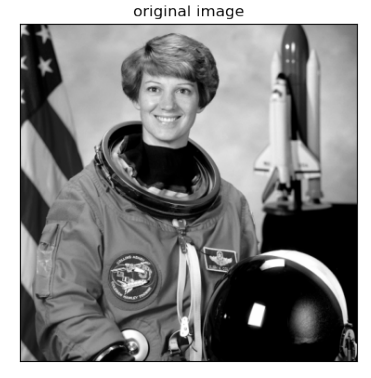

low-pass filtered image

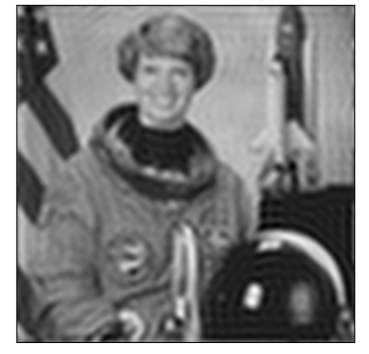

high-pass filtered image

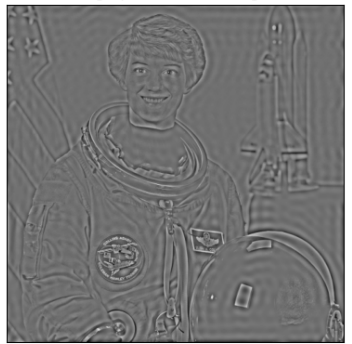

⇒ ideal low-pass filter (LPF) introduces artefacts:

- "Ripples" near strong edges in the original image: **ringing effect**
- related to the sharp cut off in ideal frequency domain

low-pass filtered image

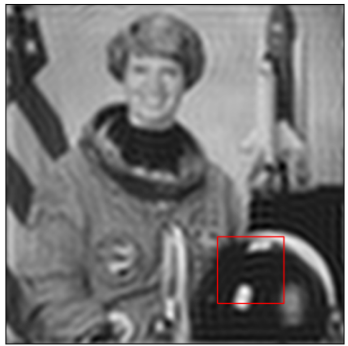

ringing effect

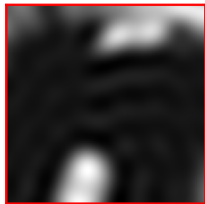

 $\Rightarrow$  ideal low-pass filter (LPF) introduces artefacts:

- "Ripples" near strong edges in the original image: **ringing effect**
- related to the sharp cut off in ideal frequency domain

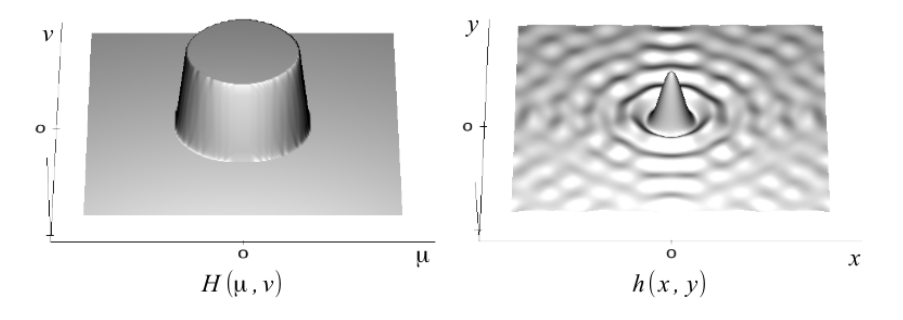

• Ideal LPF has significant 'side-lobes' in the time domain

<span id="page-63-0"></span>⇒ the **Butterworth** filter offers impulse response without side-lobes in the time domain ideal  $\rightarrow$  no "ringing effect", due to the absence of discontinuity in spectrum

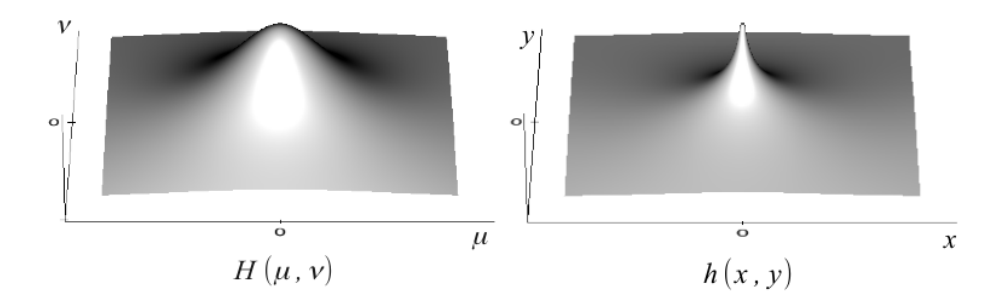

• Impulse response without side-lobes in the time domain

⇒ the **Butterworth** filter offers impulse response without side-lobes in the time domain ideal  $\rightarrow$  no "ringing effect", due to the absence of discontinuity in spectrum

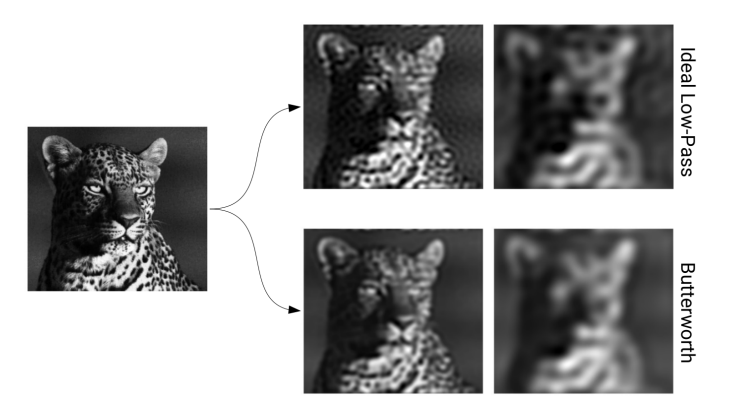